Clases 14 y 15 RIP Tema 4.- Enrutamiento con IP

Dr. Daniel Morató Redes de Ordenadores Ingeniero Técnico de Telecomunicación Especialidad en Sŏnido e Imagen, 3º curso

### **Temario**

- 1.- Introducción
- 2.- Nivel de enlace en LANs
- 3.- Interconexión de redes IP
- 4.- Enrutamiento con IP
- 5.- Nivel de transporte en Internet
- 6.- Nivel de aplicación en Internet
- 7.- Ampliación de temas

### Temario

- 1.- Introducción
- 2.- Nivel de enlace en LANs
- 3.- Interconexión de redes IP

#### **4.- Enrutamiento con IP**

- Carácterísticas del enrutamiento dinámico en Internet
- Tipos de algoritmos. Enrutamiento Distance-Vector
- RIP
- Problemas de RIP
- 5.- Nivel de transporte en Internet
- 6.- Nivel de aplicación en Internet
- 7.- Ampliación de temas

# **Objetivos**

- Descripción detallada de un protocolo DV
- **ver los principales problemas de estos** protocolos con ejemplos claros
- Analizar las posibles soluciones

### Contenido

### RIP

- **E** Carácterísticas
- **Formato**
- **Funcionamiento**
- Cuenta a infinito
	- Situaciones y soluciones
- **RIPv2**

### Contenido

RIP

- **Carácterísticas**
- **Formato**
- **Funcionamiento**
- Cuenta a infinito
	- Situaciones y soluciones
- **RIPv2**

### Distance Vector

- Cada nodo tiene unas distancias estimadas a cada destino (vector de distancias)
- Se las envía a todos sus vecinos periódicamente
- Algoritmo de Bellman-Ford distribuido
- No necesitan conocer la topología completa de la red
- Usado en la ARPANET hasta 1979
- Ejemplos: RIP, Xerox XNS RIP, IPX RIP, Cisco IGRP, DEC's DNA Phase IV, Apple's RTMP

### RIP **Características**

- **Routing Information Protocol**
- Distance Vector
- IGP
- RFCs 1058 (v1), 2453 (v2)
- routed en Unix BSD
- Emplea UDP
- Métrica:
	- Número de saltos
	- $\blacksquare$  16 =  $\infty$
- Se envía el vector de distancias cada 30 segs
- **Cambios en la topología:** 
	- Ruta a red N por router G
	- Si no recibimos vector de G en 180 marcar como inválida (∞)
- No escala para redes grandes
- **Para redes con enlaces** homogéneos
- **Simple**
- **Malos** tiempos de convergencia

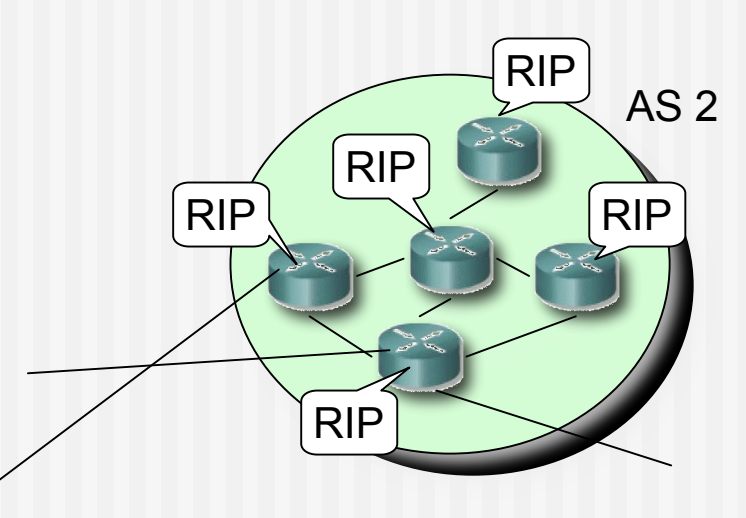

### RIP Formato

#### Tipos de PDUs:

- **Request** 
	- $Comando=1$
	- Se puede pedir el coste a unos destinos o a todos
- **Response** 
	- Comando=2
	- El nexto-hop es la IP que envía la PDU
	- **Periódico o en respuesta a un** request

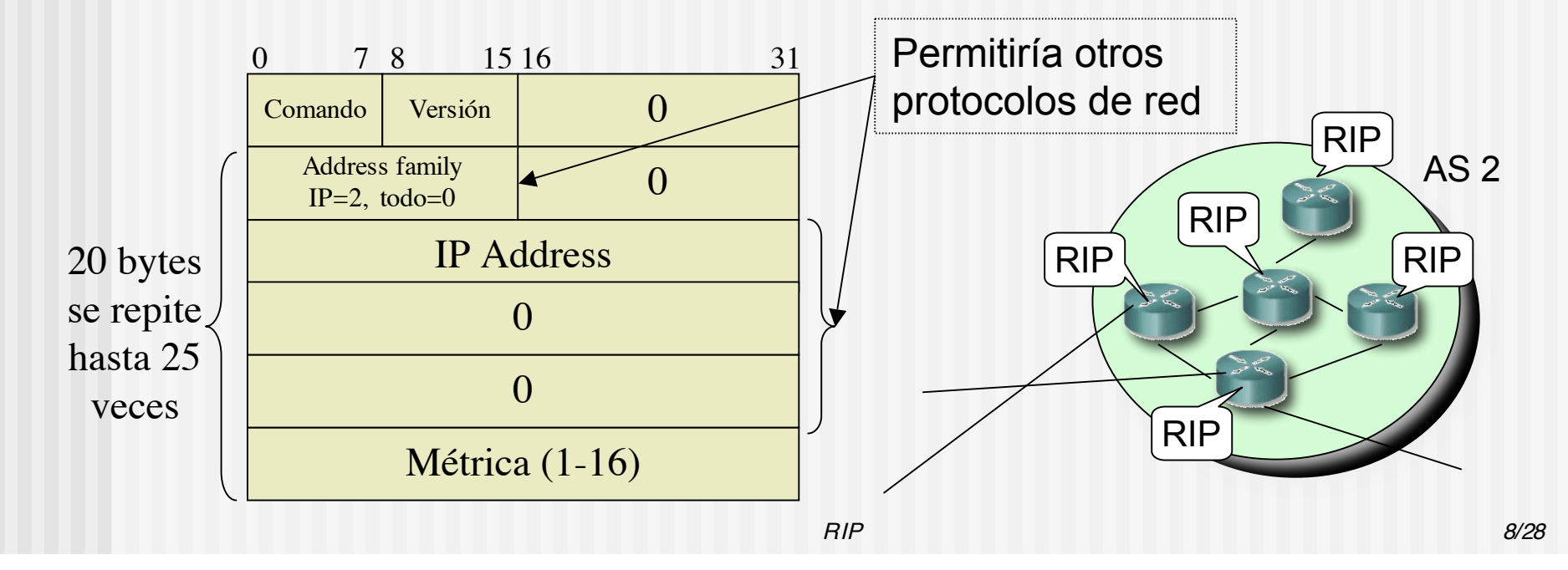

# RIP Funcionamiento

#### Inicialización

- Manda un request especial por cada interfaz
- IP destino broadcast

#### Recibe un request

- Si es de inicialización manda todo el vector
- Si no responde con los valores solicitados

#### Periódicamente

- Timer 30seg (de 25 a 35)
- Manda un response con todo el vector por cada interfaz
- IP destino broadcast

#### Recibe response

- **Actualiza** su vector y tabla de rutas
- Si la tiene reinicializa timer

#### Caduca timer de una ruta

- **Timer de 180s para cada una**
- Pasa a coste ∞
- Inicia timer para borrarla

#### Timer de borrado

 Timer de 120s para una ruta invalidada

### RIP Actualización

- 1. Añadir 1 a la métrica de cada destino anunciado en el paquete de RIP recibido
- 2. Para cada entrada en el paquete
	- 1. Si el destino no está en la tabla de rutas
		- 1. Añadirlo
	- 2. Si no (sí está en la tabla)
		- 1. Si el siguiente salto en la tabla es el mismo que quien ha mandado el paquete de IP
			- 1. Sustituir el coste por el nuevo
		- 2. Si no (diferente next-hop)
			- 1. Si la coste es menor que el de la tabla
				- 1. Sustituir el coste y el next-hop

### RIP Bad news travel slowly

- Supongamos que R1 falla (…)
- Aprox. 3min después R2 marca la ruta como inválida  $(\ldots)$
- **Si antes de que envíe el** vector a R3 se lo enviá él (…)
- **E** *i* Ahora piensa que se va por R3 !
- Pero cuando informa a R3 del nuevo camino éste verá un aumento en el coste (…)
- $\blacksquare$  Y así *ad infinitum*  $(...)$
- Proceso de cuenta a infinito
- Infinito  $= 16!$

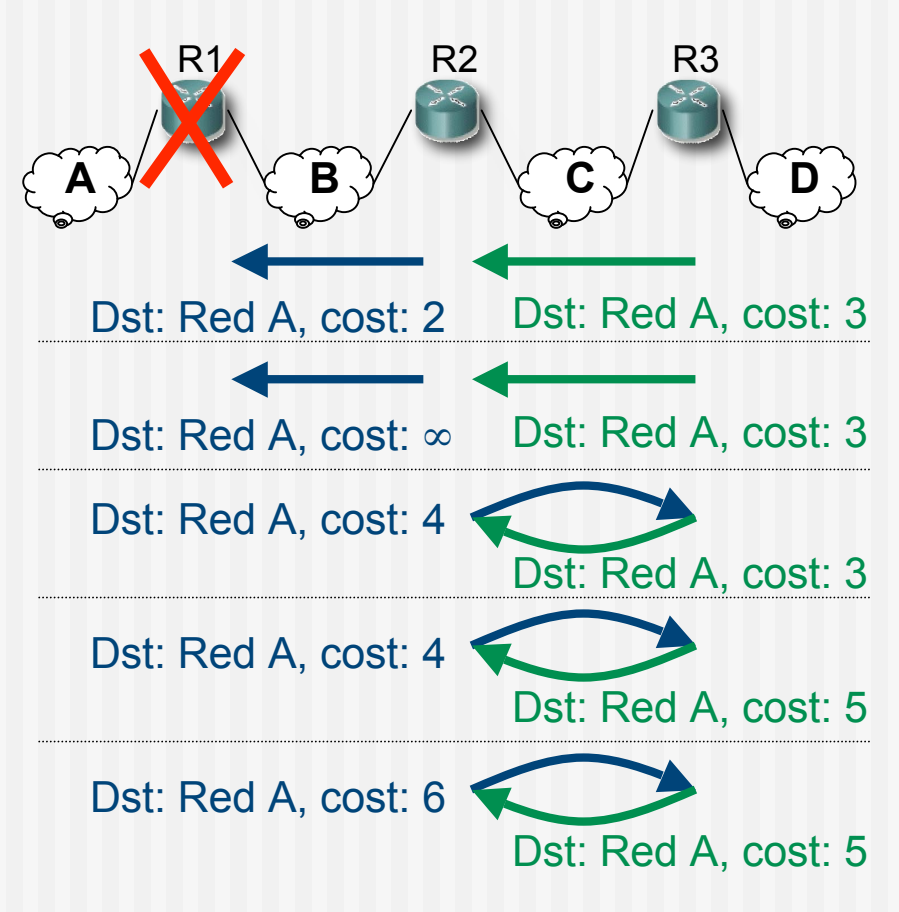

### Contenido

### RIP

- **E** Carácterísticas
- **Formato**
- **Funcionamiento**
- **Cuenta a infinito**
	- **Situaciones y soluciones**
- **RIPv2**

# RIP Evitar cuentas a infinito

#### Split horizon

- Al enviar vector por un interfaz **no incluir** los destinos a los que se llega por él
- Mensajes más pequeños

Ejemplo (… …):

- Caduca timer (180s) en R2 (...)
- Caduca timer (180s) en R3 (...)

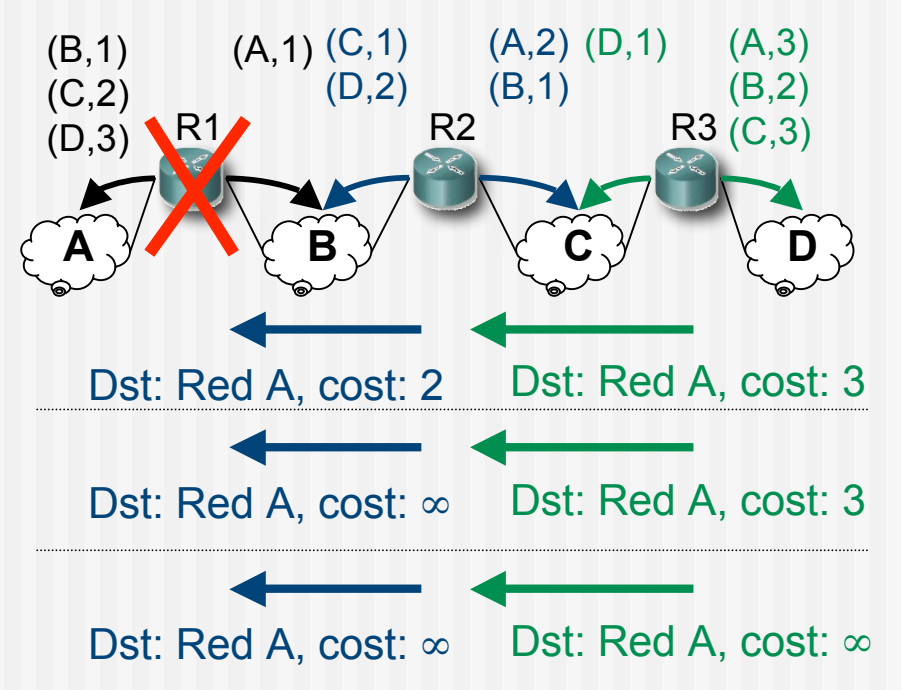

# RIP Evitar cuentas a infinito

### Split horizon with poisoned reverse

- Al enviar vector por un interfaz anunciar los destinos a los que se llega por él con métrica ∞
- No hay que esperar al timeout de la ruta
- Mensajes vuelven a ser grandes

#### Ejemplo (… …):

- Caduca timer  $(180s)$  en R2 $(...)$
- **Caduca timer (30s) en R3, envía** vector (…)

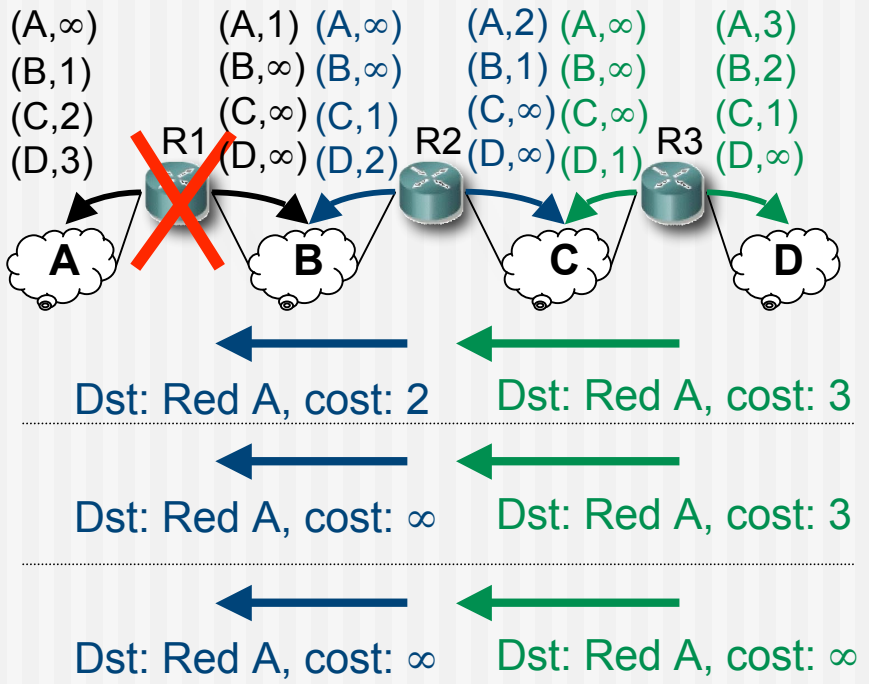

### RIP Bad news travel slowly

- Convergencia lenta
- **Ejemplos:** 
	- **Actualización de información** 
		- Caso peor N x 30seg para llegar al otro extremo
	- Pérdida de ruta
		- Caso peor N x 180seg hasta el otro extremo
- *i*. Mejorar estos tiempos ?
	- **Triggered updates**: Enviar el vector en cuanto se produzca un cambio en el mismo

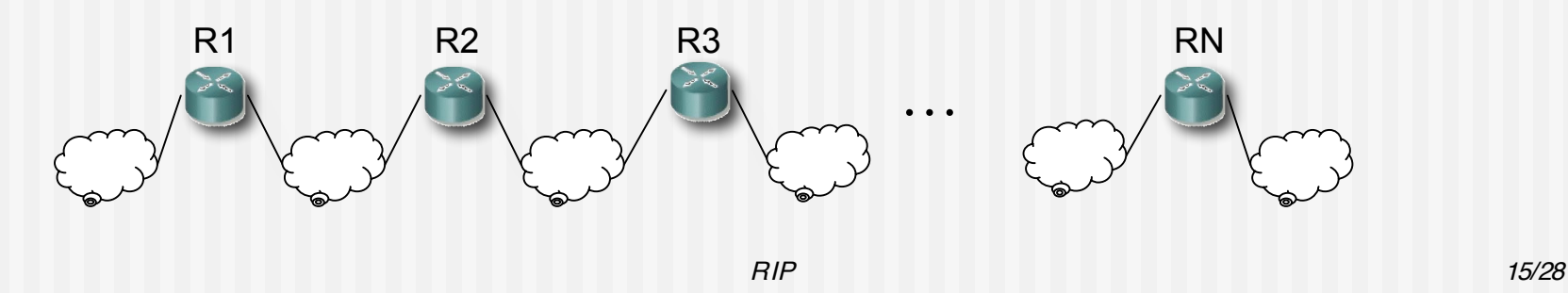

- Supongamos la topología de la figura
- Usan split horizon with poisoned reverse
- Las flechas son las rutas hacia la Red A (…)
- Supongamos que falla el interfaz de R1 en la Red A (…)
- R1 anuncia coste ∞ a R2 y R4  $\left(\ldots\right)$
- Puede que antes de que avisen a R3 él envíe su actualización periódica (…)
- **R4 introduce una entrada hacia** la Red A por R3 $(...)$
- R4 anunciará esa ruta a R1 (…)
- R1 creerá que se llega por R4 con coste 5 (…)
- R1 lo anunciará a R2 (…)
- R2 ceerá que se llega por R1 (…)
- Y luego R2 hasta llegar a R3 (…)

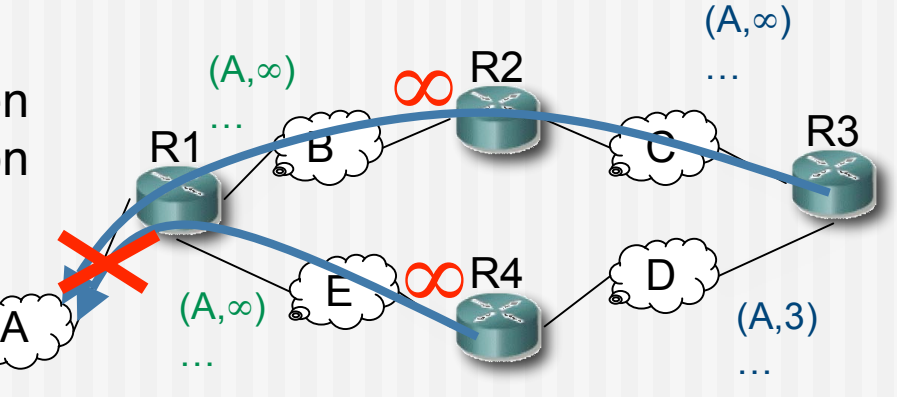

- Supongamos la topología de la figura
- Usan split horizon with poisoned reverse
- Las flechas son las rutas hacia la Red A (…)
- Supongamos que falla el interfaz de R1 en la Red A (…)
- R1 anuncia coste ∞ a R2 y R4  $(\ldots)$
- Puede que antes de que avisen a R3 él envíe su actualización periódica (…)
- **R4** introduce una entrada hacia la Red A por R3 $(...)$
- R4 anunciará esa ruta a R1 (…)
- R1 creerá que se llega por R4 con coste 5 (…)
- R1 lo anunciará a R2 (…)
- R2 ceerá que se llega por R1 (…)
- Y luego R2 hasta llegar a R3 (…)

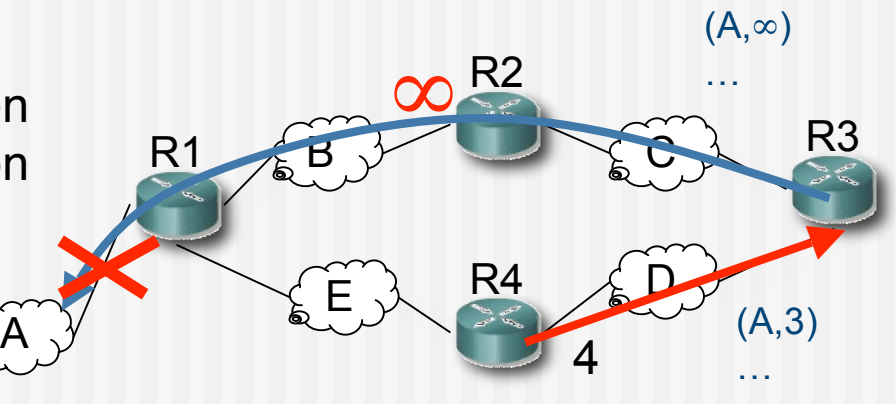

- Supongamos la topología de la figura
- Usan split horizon with poisoned reverse
- Las flechas son las rutas hacia la Red A (…)
- Supongamos que falla el interfaz de R1 en la Red A (…)
- R1 anuncia coste ∞ a R2 y R4  $(\ldots)$
- Puede que antes de que avisen a R3 él envíe su actualización periódica (…)
- **R4** introduce una entrada hacia la Red A por R3 $(...)$
- R4 anunciará esa ruta a R1 (…)
- R1 creerá que se llega por R4 con coste 5 (…)
- R1 lo anunciará a R2 (…)
- R2 ceerá que se llega por R1 (…)
- Y luego R2 hasta llegar a R3 (…)

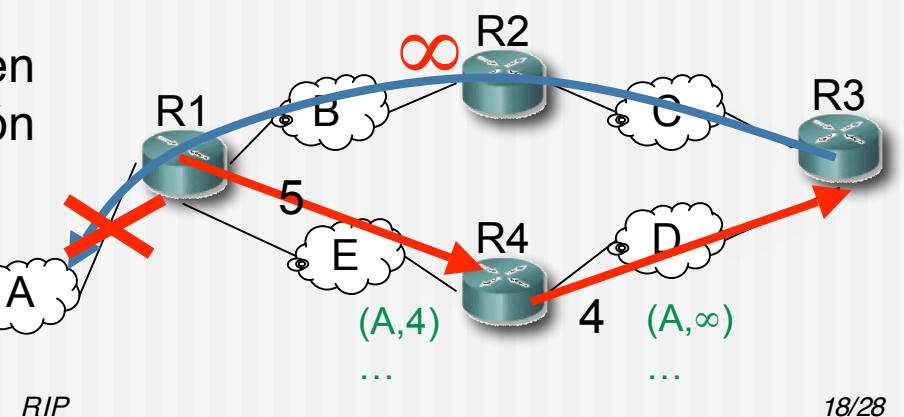

- Supongamos la topología de la figura
- Usan split horizon with poisoned reverse
- Las flechas son las rutas hacia la Red A (…)
- Supongamos que falla el interfaz de R1 en la Red A (…)
- R1 anuncia coste ∞ a R2 y R4  $\left(\ldots\right)$
- Puede que antes de que avisen a R3 él envíe su actualización periódica (…)
- **R4 introduce una entrada hacia** la Red A por R3 $(...)$
- R4 anunciará esa ruta a R1 (…)
- R1 creerá que se llega por R4 con coste 5 (…)
- R1 lo anunciará a R2 (…)
- R2 ceerá que se llega por R1 (…)
- Y luego R2 hasta llegar a R3 (…)

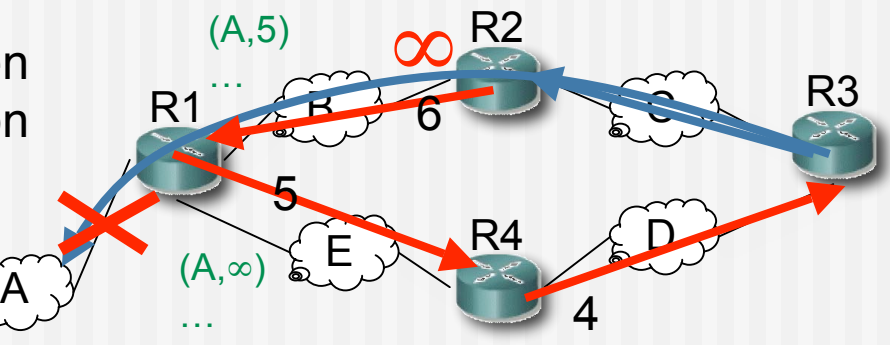

- Supongamos la topología de la figura
- Usan split horizon with poisoned reverse
- Las flechas son las rutas hacia la Red A (…)
- Supongamos que falla el interfaz de R1 en la Red A (…)
- R1 anuncia coste ∞ a R2 y R4  $\left(\ldots\right)$
- Puede que antes de que avisen a R3 él envíe su actualización periódica (…)

**¡ Cuenta a infinito !**

- **R4 introduce una entrada hacia** la Red A por R3 $(...)$
- R4 anunciará esa ruta a R1 (…)
- R1 creerá que se llega por R4 con coste 5 (…)
- R1 lo anunciará a R2 (…)
- R2 ceerá que se llega por R1 (…)
- Y luego R2 hasta llegar a R3 (…)

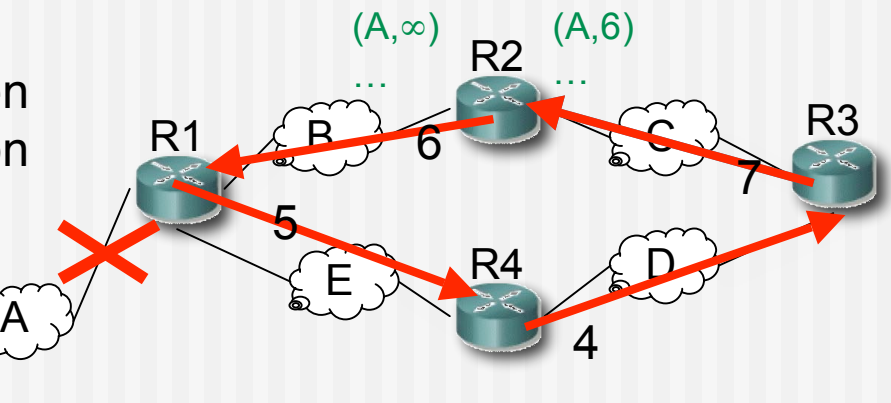

### **Solución**

- **Hold down period**
- Al marcar una ruta como inválida
- **Esperar un tiempo antes de** aceptar nuevas rutas a ese destino
- **Ejemplo:** 
	- **R4** entra en *hold down*
	- Ignora ruta anunciada por R3

*Split horizon + posioned reverse + Triggered updates + hold down interval ¡ Ya no es tan simple !*

### **¿Cuánto esperar?**

- Depende del tamaño de la red
- Se sobredimensiona (120s)
- Si hay una ruta alternativa tardará en descubrirla (…)

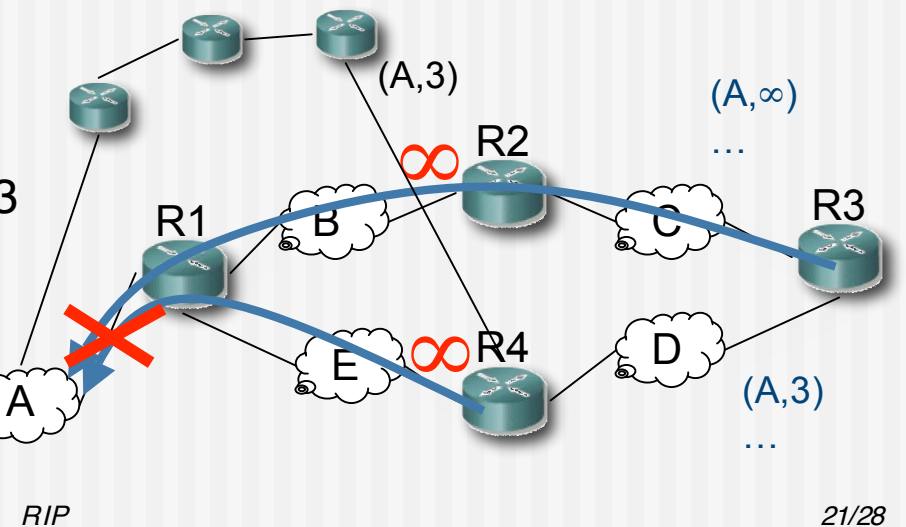

### RIP Otros problemas

- Anuncia una ruta con la dirección de la red
	- **i Solo sirve para redes** *classful***!**
	- Para soportar CIDR necesita anunciar la máscara también
- **Para redes pequeñas** 
	- $\blacksquare$  16 =  $\infty$
	- Malos tiempos de convergencia (cuentas a infinito)

### Contenido

### RIP

- **E** Carácterísticas
- **Formato**
- **Funcionamiento**
- Cuenta a infinito
	- **Situaciones y soluciones**

**RIPv2**

### RIPv2

#### **Route Tag**

- **Asignado a la ruta**
- **Debe mantenerse y reenviarse**
- Ejemplo: AS number

#### **Subnet mask**

Soporta CIDR

#### **Next-hop**

- A quién reenviar
- $0.0.0.0 = 0$ este router
- Otro, debe ser directamente accesible

#### **Autentificación**

- Primera entrada  $family = 0$ xFFFF
- Route tag = tipo  $(2 6 3)$ 
	- 2 : password (texto plano en el resto)
	- $\blacksquare$  3 : MD5

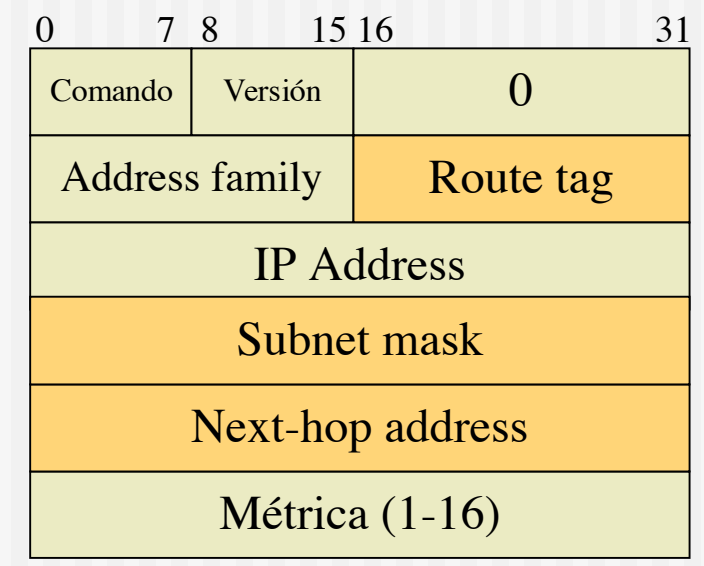

# RIP y UDP

- **RIP** se transporta dentro de datagramas UDP
- Puerto reservado: 520
- **Updates periódicos enviados al** puerto 520
- **Updates** enviados con puerto origen 520
- **Repuestas a un request se** envían al puerto origen del mismo
- **IP** destino:
	- **RIPv1: Broadcast**
	- **RIPv2: Multicast (224.0.0.)**

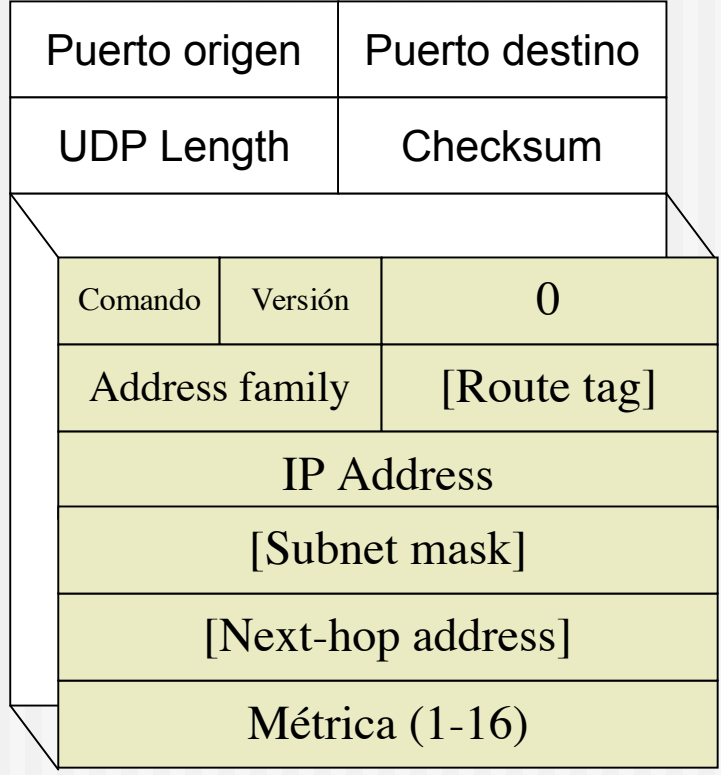

### Resumen

- **Protocolo DV simple**
- **Presenta problemas de convergencia: cuentas** a infinito
- **Las soluciones** 
	- **Split horizon**
	- **Poisoned reverse**
	- **Triggered updates**
	- **Hold down interval**
	- **Añaden complejidad**
	- **No resuelven perfectamente el problema**

### Temario

- 1.- Introducción
- 2.- Nivel de enlace en LANs
- 3.- Interconexión de redes IP

#### **4.- Enrutamiento con IP**

- Carácterísticas del enrutamiento dinámico en Internet
- Tipos de algoritmos. Enrutamiento Distance-Vector
- RIP
- Problemas de RIP
- 5.- Nivel de transporte en Internet
- 6.- Nivel de aplicación en Internet
- 7.- Ampliación de temas

### Próxima clase

Nivel de Transporte: UDP

**Lecturas:** 

**•** [Forouzan03] 11-11.2

**7 páginas** 

TCP: Características. Establecimiento y finalización de conexiones

**Lecturas:** 

- **•** [Stevens] 17, 18-18.9
- 29 páginas